# Тренировочная работа №4 по ИНФОРМАТИКЕ

10 мая 2012 года

 $9$  класс

Вариант 3

#### Район.

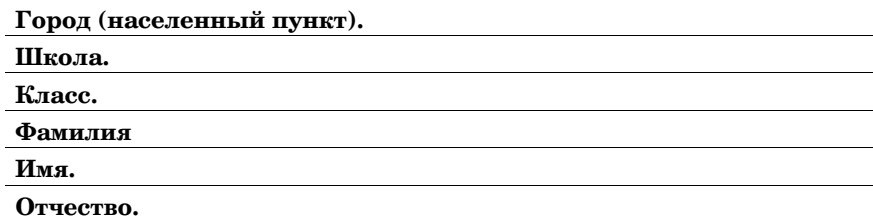

Информатика. 9 класс. Вариант 3

## Инструкция по выполнению работы

На выполнение экзаменационной работы по информатике отводится 2 часа 30 минут (150 минут). Экзаменационная работа состоит из 3-х частей, включающих в себя 20 заданий. К выполнению части 3 учащийся переходит, сдав выполненные задания частей 1 и 2 экзаменационной работы. Учащийся может самостоятельно определять время, которое он отводит на выполнение частей 1 и 2, но рекомендуется отводить на выполнение частей 1 и 2 работы 1  $\,$ час 15 минут (75 минут) и на выполнение заданий части 3 также 1 час 15 минут  $(75$  минут).

При решении заданий частей 1 и 2 нельзя пользоваться компьютером, калькулятором, справочной литературой.

Часть 1 включает 6 заданий (1–6) с выбором ответа. К каждому заданию даётся четыре варианта ответа, из которых только один верный. При выполнении этих заданий обведите кружком номер выбранного ответа в экзаменационной работе. Если Вы обвели не тот номер, то зачеркните этот обведённый номер крестиком, а затем обведите номер правильного ответа

Часть 2 включает 12 заданий (7–18) с кратким ответом. Для заданий части 2 ответ записывается в экзаменационной работе в отведённом для этого месте В случае записи неверного ответа зачеркните его и запишите рядом новый

Часть 3 представляет собой практическое задание, которое необходимо выполнить на компьютере.

Часть 3 содержит 2 задания (19–20), на которые следует дать развёрнутый ответ Решением для каждого задания является файл, который необходимо сохранить под именем, указанным организаторами экзамена, в формате, также установленном организаторами.

При выполнении заданий Вы можете пользоваться черновиком. Обращаем Ваше внимание, что записи в черновике не будут учитываться при оценке работы.

Баллы, полученные Вами за выполненные задания, суммируются. Постарайтесь выполнить как можно больше заданий и набрать наибольшее количество баллов.

#### Желаем успеха!

Дан фрагмент электронной таблипы:

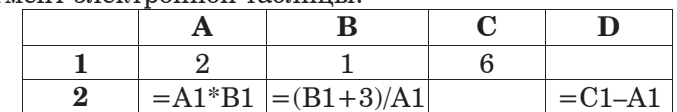

Какая формула может быть записана в ячейке С2, чтобы построенная после выполнения вычислений диаграмма по значениям диапазона ячеек  $A2:D2$  соответствовала рисунку?

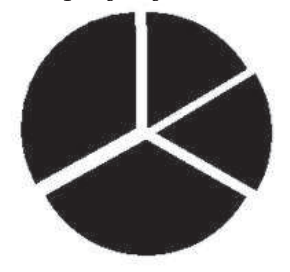

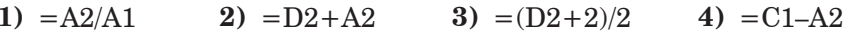

**6** Исполнитель Чертёжник перемещается на координатной плоскости, оставляя след в виде линии. Чертёжник может выполнять команду **Сместиться на**  $(a, b)$  (где  $a, b$  – целые числа), перемещающую Чертёжника из точки с координатами  $(x, y)$  в точку с координатами  $(x^2 + a, y + b)$ . Если числа *a*, *b* положительные, значение соответствующей координаты увеличивается, если отрицательные уменьшается.

Например, если Чертёжник находится в точке с координатами  $(1, 1)$ , то команла Сместиться на (-2, 4) переместит Чертёжника в точку  $(-1, 5)$ .

Запись

 $\Pi$ овтори  $k$  раз

 $K$ оманла1  $\overline{K}$ оманла2  $\overline{K}$ оманла3

## **конеп**

означает, что послеловательность команл **Команла1 Команла2**  $\bf{Koman\,a3}$  повторится *k* раз.

Чертёжнику был дан для исполнения следующий алгоритм:

**Ɍɧɠɬɭɣɭɷɬɺ ɨɛ (–4, –1)**

**Повтори 3 раз** 

**Ɍɧɠɬɭɣɭɷɬɺ ɨɛ (–5, –1) Ɍɧɠɬɭɣɭɷɬɺ ɨɛ (3, 2) Ɍɧɠɬɭɣɭɷɬɺ ɨɛ (3, –1)**

## **конеп**

Какую команду надо выполнить Чертёжнику, чтобы вернуться в исходную точку, из которой он начал движение?

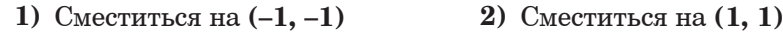

**3)** Сместиться на (4, 1) **4)** Сместиться на (-3, 0)

**ɒɛɬɭɷ 1**

*Ɋɫɣ ɝɶɪɩɦɨɠɨɣɣ ɢɛɟɛɨɣɤ ɸɭɩɤ ɲɛɬɭɣ (1–6) ɩɜɝɠɟɣɭɠ ɨɩɧɠɫ ɝɶɜɫɛɨɨɩɞɩ ɩɭɝɠɭɛ ɥɫɮɡɥɩɧ. ɀɬɦɣ Ƚɶ ɝɶɜɫɛɦɣ ɨɠ ɭɩɭ ɨɩɧɠɫ, ɢɛɲɠɫɥɨɣɭɠ ɠɞɩ <sup>ɣ</sup> ɩɜɝɠɟɣɭɠ ɨɩɧɠɫ ɪɫɛɝɣɦɷɨɩɞɩ ɩɭɝɠɭɛ.*

**1** Информационный объём статьи, набранной на компьютере, составляет 30 Кбайт. Определите, сколько страниц содержит статья, если известно, что на кажлой странице 32 строки, в кажлой строке 48 символов и кажлый символ колируется 16 битами (колировка Unicode).

**1)** 8 **2)** 10 **3)** 12 **4)** 15

Для какого из приведённых имён ИСТИННО высказывание: **НЕ** (Первая буква согласная ИЛИ Последняя буква гласная)? **1) MAKCUM 2) MAPUHA 3) OJILTA 4) OJIET** 

**3** • Между населёнными пунктами А, В, С, D, Е построены дороги, протяжённость которых приведена в таблице.

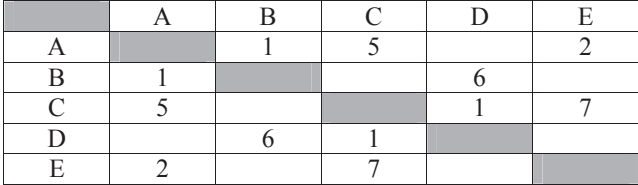

Укажите самый короткий путь между пунктами А и D (при условии, что передвигаться можно только по построенным дорогам).

**1)** 5 **2)** 6 **3)** 7 **4)** 8

Пользователь работал с каталогом С:\2011\Избранное\Видео. Он поднялся на 2 уровня вверх, затем спустился на один уровень вниз. В результате он оказался в папке Фото. Запишите полный путь к этой папке.

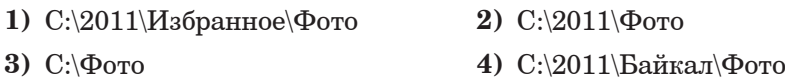

 $\bf{8}$  | В алгоритме, записанном ниже, используются переменные  $\bf{a}$  и  $\bf{b}$ .

Символ «:=» обозначает оператор присваивания, знаки «+», «-», «\*» и «/» – операции сложения, вычитания, умножения и деления. Правила выполнения операций и порядок действий соответствуют правилам арифметики.

Определите значение переменной *b* после выполнения данного алгоритма:

 $a := 10$  $$ 

 $a := b / 2 - a / 2$ 

```
b:= b / 4 + 2 * a
```
В ответе укажите одно целое число – значение переменной **b**.

**ɉɭɝɠɭ:**

**9 O**пределите, что будет напечатано в результате работы следующей программы. Текст программы приведён на трёх языках προτρaμματορείται

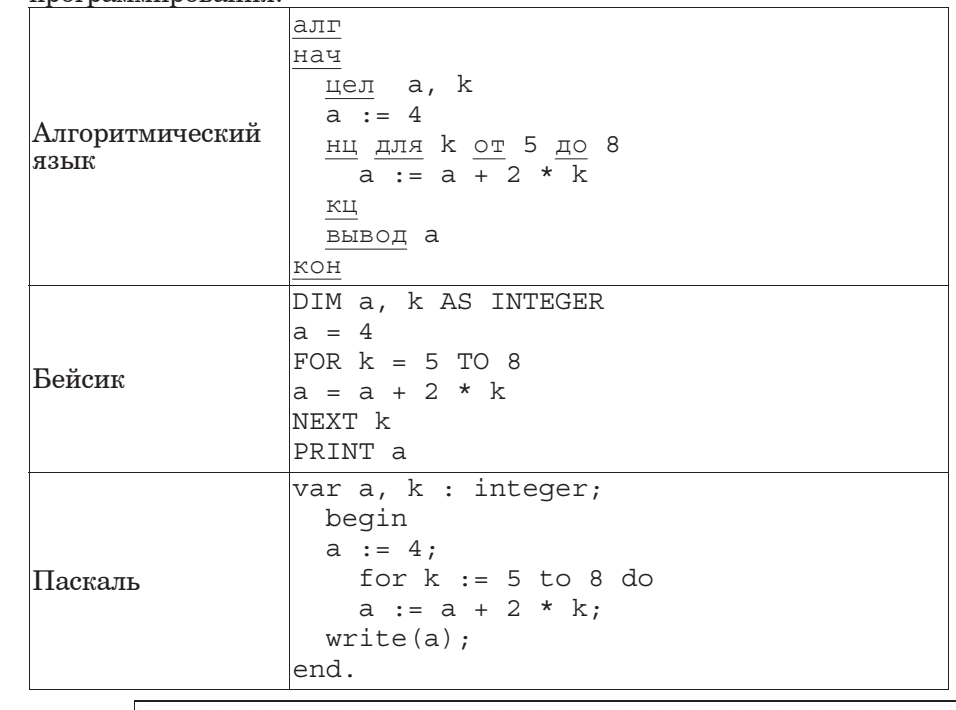

**ɉɭɝɠɭ:**

**10**

**ɒɛɬɭɷ 2**

*ɉɭɝɠɭɩɧ ɥ ɢɛɟɛɨɣɺɧ ɸɭɩɤ ɲɛɬɭɣ (7–18) ɺɝɦɺɠɭɬɺ ɨɛɜɩɫ ɬɣɧɝɩɦɩɝ (ɜɮɥɝ ɣɦɣ ɱɣɯɫ), ɥɩɭɩɫɶɠ ɬɦɠɟɮɠɭ ɢɛɪɣɬɛɭɷ ɝ ɩɭɝɠɟɠɨɨɩɧ ɝ*  $a$ адании поле для записи ответа. Если Вы ошиблись, зачеркните  $om$ ет и запишите рядом правильный.

**7** Ваня шифрует русские слова, записывая вместо каждой буквы её номер  $B$  алфавите (без пробелов). Номера букв даны в таблице.

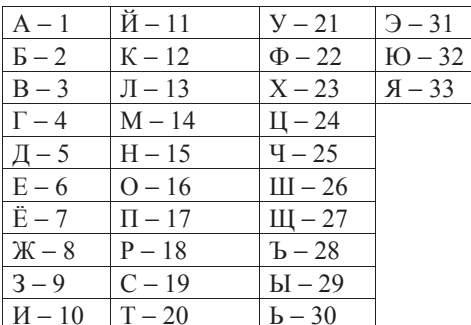

Некоторые шифровки можно расшифровать не одним способом. Например, 1510151 может означать «НИНА», может – «АДИНА», а может – «АДИАДА».

Даны четыре шифровки:

1526

4210

2316

3431

Выберите шифровку, которая расшифровывается **наибольшим** нислом способов, расшифруйте её всеми возможными способами. Выберите самый короткий вариант и запишите его в качестве ответа.

В таблице Dat хранятся данные измерений роста учеников 4 класса в сантиметрах  $(\text{Dat}[1] - \text{pocr}$  первого ученика,  $\text{Dat}[2] - \text{proporo}$  и т.д.). Определите, что булет напечатано в результате выполнения следующего алгоритма, записанного на трех алгоритмических языках.

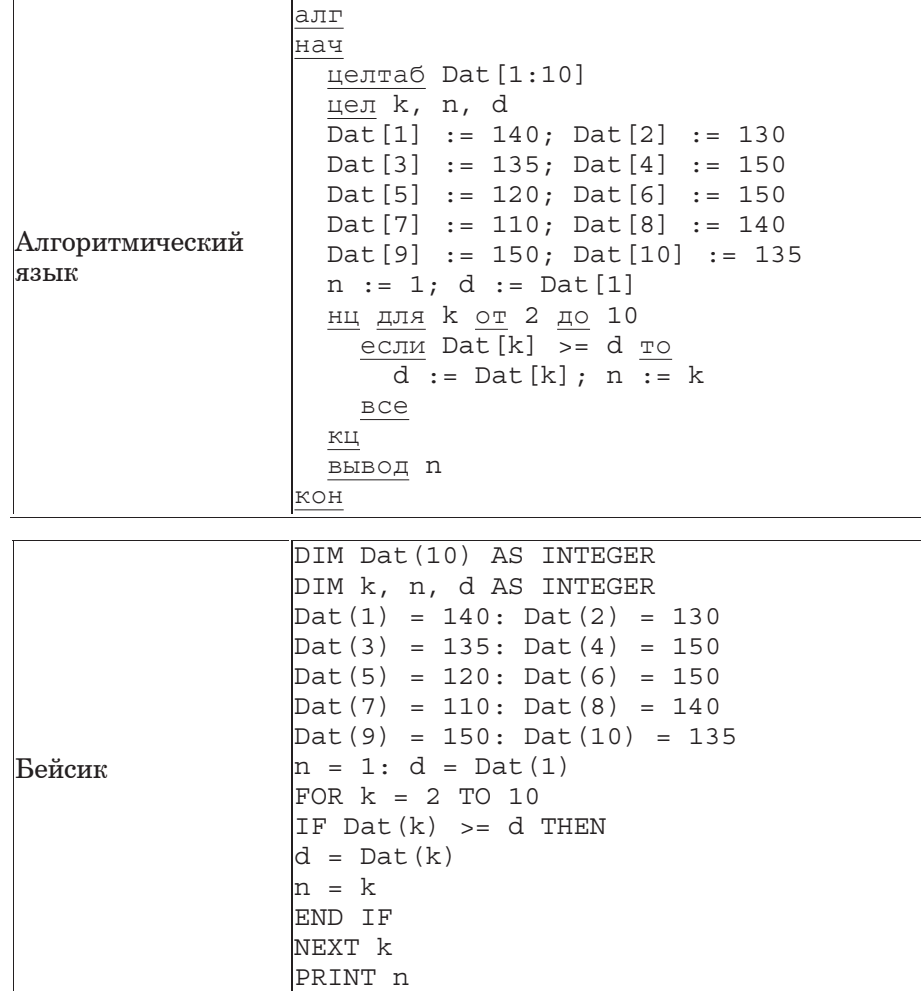

Паскаль var k, n, d: integer; Dat: array<sup>[1</sup>..10] of integer; begin Dat $[1]$  := 140; Dat $[2]$  := 130; Dat $[3]$  := 135; Dat $[4]$  := 150;  $\text{ Dat}[5] := 120; \quad \text{Det}[6] := 150;$  $\text{Det}[7] := 110$ ;  $\text{Det}[8] := 140$ ;  $\text{Det}[9] := 150$ ;  $\text{Det}[10] := 135$ ;  $n := 1; d :=$  Dat [1]; for  $k := 2$  to 10 do begin if  $Dat[k] \geq d$  then begin  $d := \text{Det}[k]$ ;  $n := k$  end; write(n): end.

## **ɉɭɝɠɭ:**

 $\overline{11}$  На рисунке изображена схема дорог, связывающих города А, Б, В, Г, Д, Е, Ж, З. По каждой дороге можно двигаться только в одном направлении, указанном стрелкой.

Сколько существует различных путей из города А в город З?

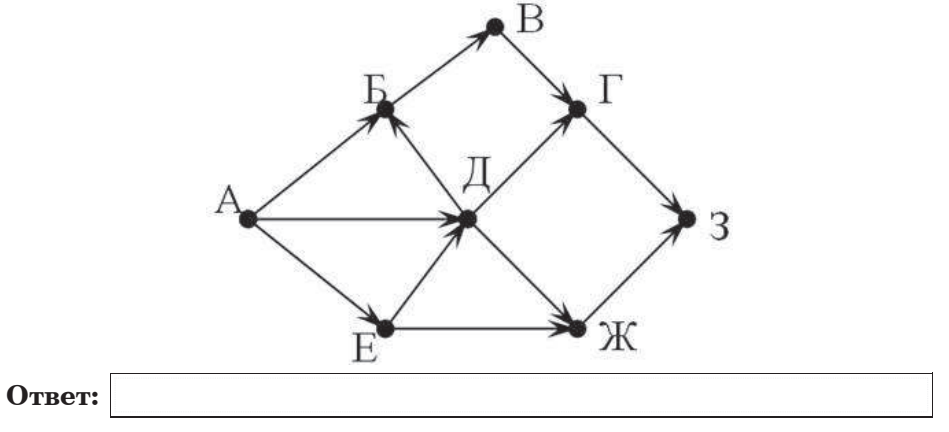

12 Ниже в табличной форме представлен фрагмент базы данных о результатах соревнований по биатлону среди мужчин (12,5 км, преследование).

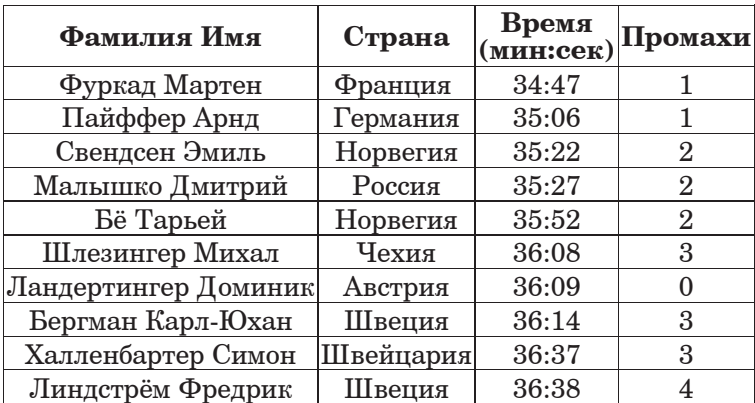

Сколько записей в данном фрагменте удовлетворяют условию  $(\mathbf{II} \mathbf{p} \mathbf{o} \mathbf{M} \mathbf{a} \mathbf{X} \mathbf{H}) \times [(\mathbf{I} \mathbf{p} \mathbf{b} \mathbf{a} \mathbf{M}) \times (\mathbf{I} \mathbf{p} \mathbf{b} \mathbf{A} \mathbf{B} \mathbf{A} \mathbf{B} \mathbf{A} \mathbf{A} \mathbf{B} \mathbf{A} \mathbf{B} \mathbf{A} \mathbf{B} \mathbf{A} \mathbf{B} \mathbf{A} \mathbf{B} \mathbf{A} \mathbf{B} \mathbf{A} \mathbf{B} \mathbf{A} \mathbf{B$ В ответе укажите одно число – искомое количество записей.

**ɉɭɝɠɭ:**

**13** Переведите число 100 из десятичной системы счисления в двоичную систему счисления. Сколько единиц содержит полученное число? В ответе укажите одно число – количество единиц.

**ɉɭɝɠɭ:**

**14** У исполнителя Квадратор две команды, которым присвоены номера:

1. возведи в квадрат

# **2. RЫЧТИ 3**

Первая из них возволит число на экране во вторую степень, вторая - $B<sub>BI</sub>$ читает из числа 3.

Составьте алгоритм получения из числа 1 числа 19, содержащий не более 5 команд. В ответе запишите только номера команд.

(Например,  $21212$  – это алгоритм

**ВОЗВЕДИ В КВАДРАТ** 

**ɝɶɲɭɣ 3**

**ɝɶɲɭɣ 3**

**ɝɶɲɭɣ 3**

# **ВОЗВЕДИ В КВАДРАТ**

который преобразует число 4 в 49.)

Если таких алгоритмов более одного, то запишите любой из них.

**ɉɭɝɠɭ:**

15 Файл размером 20 Кбайт передаётся через некоторое соединение со скоростью 1024 бит в секунду. Определите, на сколько секунд быстрее можно передать этот же файл через другое соединение со скоростью 2048 бит в секунду. В ответе укажите одно число – количество секунд.

**ɉɭɝɠɭ:**

16 Некоторый алгоритм из одной цепочки символов получает новую непочку следующим образом. Сначала вычисляется количество гласных букв в цепочке символов; если оно чётное, то в конец цепочки добавляется символ Е, а если нечётное, то в начало цепочки добавляется символ А. (Если гласных в цепочке нет, то поступаем, как в случае с чётным количеством гласных.) В полученной пепочке символов каждая буква заменяется буквой, идущей перед ней в русском алфавите (Б – на А, В – на Б и т. д., а А – на Я).

Получившаяся таким образом цепочка является результатом работы алгоритма.

Например, если исходной была цепочка **АБВ**, то результатом работы алгоритма будет цепочка ЯЯАБ, а если исходной была цепочка ВГД, то результатом работы алгоритма будет цепочка БВГД.

Дана цепочка символов ОКНО. Какая цепочка символов получится, если к данной цепочке применить описанный алгоритм дважды (т. е. применить алгоритм к данной цепочке, а затем к результату вновь применить алгоритм)?

Русский алфавит;<br>**АБВГДЕЁЖЗИЙКЛМНОПРСТУФХЦЧШЩЪЫЬЭЮЯ** 

## Часть **3 \_\_\_\_\_\_\_\_\_\_\_\_\_\_\_\_\_\_\_\_\_\_\_\_\_\_\_\_\_\_\_\_\_\_\_\_\_\_\_\_\_\_\_\_\_\_\_\_\_\_\_\_\_\_\_\_\_\_\_\_\_\_\_\_\_\_\_\_\_\_\_\_\_\_\_**

Задания этой части *(19–20)* выполняются на компьютере*.* Результатом исполнения задания является отдельный файл *(*для одного задания *—* один файл*).*  Формат файла*,* его имя <sup>и</sup> каталог для сохранения Вам сообщат организаторы экзамена*.*

К заданию скачайте любой из предложенных файлов электронно<sup>й</sup> таблицы*. http://statgrad.mioo.ru/sg11\_12/inf/inf9120510t/19.xls http://statgrad.mioo.ru/sg11\_12/inf/inf9120510t/19.csv* 

**19**

<sup>В</sup> электронную таблицу занесли результаты диагностической работы по физике. Работа состояла из трёх частей. Баллы по каждой части приведены отдельно. На рисунке приведены первые строки получившейся таблицы.

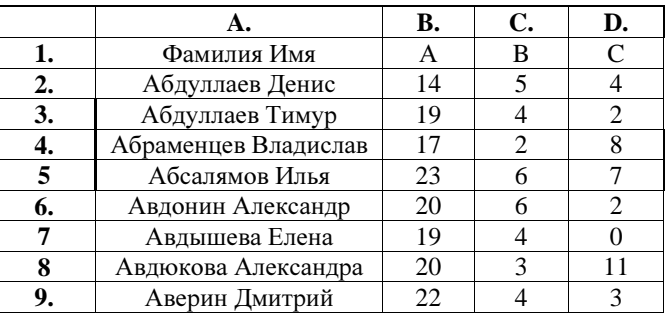

В столбце A указаны фамилия и имя учащегося; в столбце B – количество баллов за часть А; в столбце C – количество баллов за часть B; в столбце D – количество баллов за часть C.

Всего <sup>в</sup> электронную таблицу были занесены данные по 1000 учащимся.

#### Выполните задание*.*

Откройте файл <sup>с</sup> данной электронной таблицей (расположение файла Вам сообщат организаторы экзамена). На основании данных, содержащихся <sup>в</sup> этой таблице, ответьте на два вопроса.

1. Определите, сколько учащихся набрали максимальный балл за часть А (25 баллов). Ответ на этот вопрос запишите <sup>в</sup> ячейку F1 таблицы.

2. Определите, сколько процентов учащихся набрали за всю работу менее 10 баллов. Ответ <sup>с</sup> точностью до десятых запишите <sup>в</sup> ячейку F2 таблицы.

Полученную таблицу необходимо сохранить под именем, указанным организаторами экзамена.

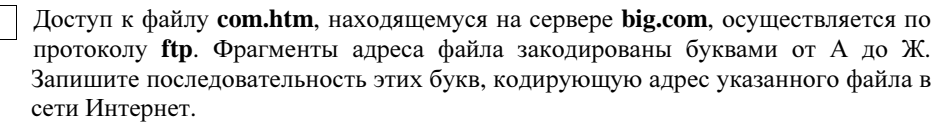

А**.)** big Б**.)** ftp В**.)** ://

**17**

Г**.)** .com

Д**)** com.

Е**.)** htm

Ж**.)** /

Ответ**:**

В таблице приведены запросы <sup>к</sup> поисковому серверу. Расположите обозначения запросов в порядке возрастания количества страниц, которые найдёт поисковый сервер по каждому запросу. **18**

Для обозначения логической операции «ИЛИ» <sup>в</sup> запросе используется символ |, <sup>а</sup> для логической операции «И» – &.

А**)** Мониторы & Ноутбуки

Б**)** Мониторы | (Ноутбуки & Сканеры)

В**)** Мониторы | Ноутбуки | Сканеры

Г**)** Мониторы | Ноутбуки

Ответ**:**

# Выберите только ОДНО из предложенных заданий: 20.1 или 20.2.

**20.1** Исполнитель Робот умеет перемещаться по лабиринту, начерченному на плоскости, разбитой на клетки. Ниже приведено onucaние Робота.

У Робота есть четыре команды перемещения:

**BBepx** 

**ВНИЗ** 

# **влево**

# **BIIDABO**

При выполнении любой из этих команд Робот перемещается на одну клетку соответственно: вверх  $\uparrow$ , вниз  $\downarrow$ , влево  $\leftarrow$ , вправо  $\rightarrow$ .

Между соседними (по сторонам) клетками может стоять стена, через которую Робот пройти не может. Если Робот получит команду передвижения через стену, то он разрушится.

Четыре команды проверяют истинность условия отсутствия стены у каждой стороны той клетки, где находится Робот:

сверху свободно

снизу свободно

слева свободно

## справа свободно

Эти команды можно использовать вместе с условием «**если**», имеющим следующий вид:

**если** <*ycловие* > **то** 

последовательность команд

## **BCe**

«Последовательность команд» – это одна или несколько любых команд, выполняемых Роботом. Например, для передвижения на одну клетку вправо, если справа нет стенки, можно использовать такой алгоритм:

## если справа свободно то

# **вправо**

## **BCe**

В одном условии можно использовать несколько команд, применяя логические связки **и**, или, не, например:

если (справа свободно) и (не снизу свободно) то

# **BIIDABO**

## **BCe**

Для повторения последовательности команд можно использовать цикл «пока», имеющий следующий вид:

#### **нц пока** < *ycловие* >

последовательность команд

## **КЦ**

Например, для движения вправо, пока это возможно, можно использовать следующий алгоритм:

# **иц пока справа своболно**

**вправо** 

#### **КЦ**

Также у Робота есть команда закрасить, закрашивающая клетку, в которой Робот находится в настоящий момент.

# **Выполните задание.**

На бесконечном поле имеется указанное расположение стен (см. рисунок). Количество ступеней (изгибов стены) может быть любым. Кажлая ступень имеет 2 клетки по горизонтали и 2 клетки по вертикали. Робот нахолится на крайней клетке нал нижней горизонтальной стеной, верхняя горизонтальная стена уходит бесконечно вправо (см. рисунок).

На рисунке указан один из возможных способов расположения стен и Робота (Робот обозначен буквой «Р»).

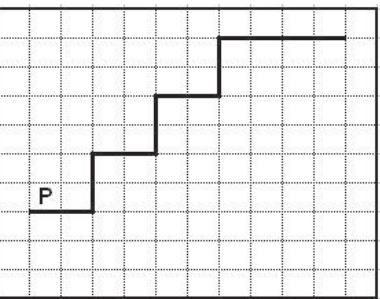

Напишите для Робота алгоритм, закрашивающий клетки, расположенные под горизонтальной частью ступеней. Робот должен закрасить только клетки, обозначенные на рисунке.

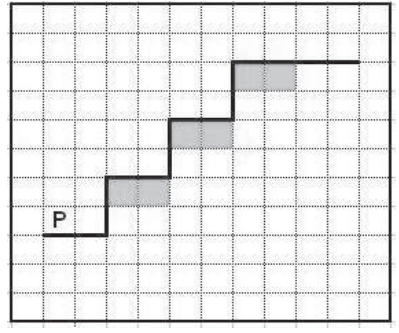

Конечное расположение Робота может быть произвольным. Алгоритм должен решать задачу для произвольного размера поля. При исполнении алгоритма Робот не должен разрушиться.

Алгоритм напишите в текстовом редакторе и сохраните в текстовом  $\frac{1}{2}$ 

Название файла и каталог для сохранения Вам сообщат организаторы экзамена.

**20.2** Вапишите программу, которая в последовательности целых чисел ɨɛɰɩɟɣɭ ɬɮɧɧɮ ɲɣɬɠɦ, ɥɫɛɭɨɶɰ 7, <sup>ɝ</sup> ɟɣɛɪɛɢɩɨɠ ɩɭ 6 ɟɩ 80. Ɋɫɩɞɫɛɧɧɛ получает на вход целые числа, количество введённых чисел неизвестно, последовательность чисел заканчивается числом 0 (0 – признак окончания ввода, не входит в последовательность).

Количество чисел не превышает 1000. Ввелённые числа по молулю не превышают 30000.

Программа должна вывести одно число: сумму чисел, кратных 7  $\overline{B}$  диапазоне от 6 до 80.

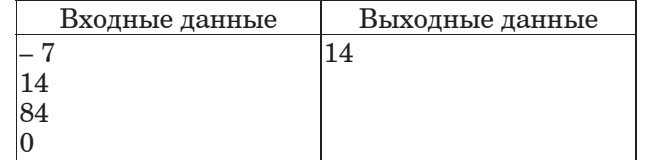

# Тренировочная работа №4 по ИНФОРМАТИКЕ

10 мая 2012 года

 $9$  класс

Вариант 4

#### Район.

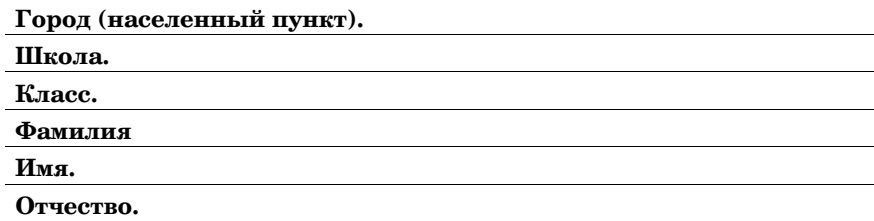

Информатика. 9 класс. Вариант 4 г00045

## Инструкция по выполнению работы

На выполнение экзаменационной работы по информатике отводится 2 часа 30 минут (150 минут). Экзаменационная работа состоит из 3-х частей, включающих в себя 20 заданий. К выполнению части 3 учащийся переходит, сдав выполненные задания частей 1 и 2 экзаменационной работы. Учащийся может самостоятельно определять время, которое он отводит на выполнение частей 1 и 2, но рекомендуется отводить на выполнение частей 1 и 2 работы 1  $\,$ час 15 минут (75 минут) и на выполнение заданий части 3 также 1 час 15 минут  $(75$  минут).

При решении заданий частей 1 и 2 нельзя пользоваться компьютером, калькулятором, справочной литературой.

Часть 1 включает 6 заданий (1–6) с выбором ответа. К каждому заданию даётся четыре варианта ответа, из которых только один верный. При выполнении этих заданий обведите кружком номер выбранного ответа в экзаменационной работе. Если Вы обвели не тот номер, то зачеркните этот обведённый номер крестиком, а затем обведите номер правильного ответа

Часть 2 включает 12 заданий (7–18) с кратким ответом. Для заданий части 2 ответ записывается в экзаменационной работе в отведённом для этого месте В случае записи неверного ответа зачеркните его и запишите рядом новый

Часть 3 представляет собой практическое задание, которое необходимо выполнить на компьютере.

Часть 3 содержит 2 задания (19–20), на которые следует дать развёрнутый ответ Решением для каждого задания является файл, который необходимо сохранить под именем, указанным организаторами экзамена, в формате, также установленном организаторами.

При выполнении заданий Вы можете пользоваться черновиком. Обращаем Ваше внимание, что записи в черновике не будут учитываться при оценке работы.

Баллы, полученные Вами за выполненные задания, суммируются. Постарайтесь выполнить как можно больше заданий и набрать наибольшее количество баллов.

#### Желаем успеха!

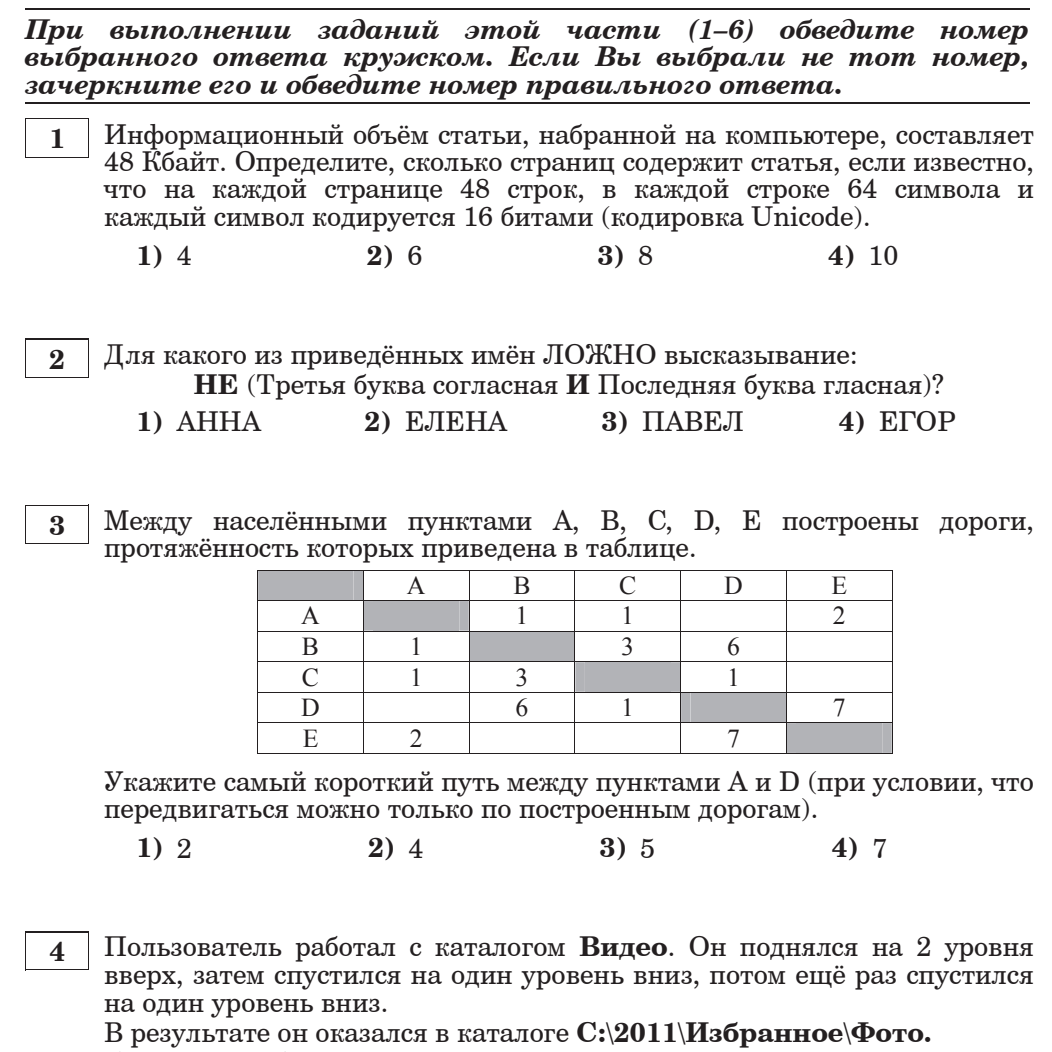

Каким мог быть полный путь каталога, с которым пользователь начинал работу?

# 1) С:\2011\Избранное\Байкал\Видео

- **2)** С:\Байкал\Вилео
- **3)** С:\Избранное\Байкал\Видео
- 4) С:\2011\Байкал\Видео

**5** <sup> $\vert$ </sup> Дан фрагмент электронной таблицы:

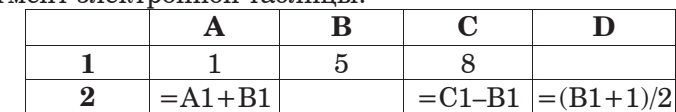

Какая формула может быть записана в ячейке В2, чтобы построенная после выполнения вычислений диаграмма по значениям диапазона ячеек A2:D2 соответствовала рисунку?

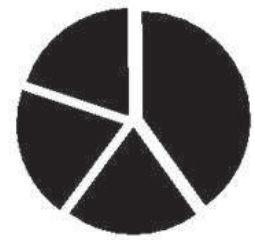

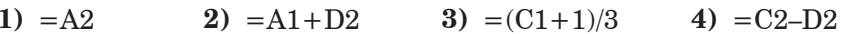

Исполнитель Чертёжник перемещается на координатной плоскости, оставляя след в виде линии. Чертёжник может выполнять команду

**Сместиться на**  $(a, b)$  (где  $a, b$  – целые числа), перемещающую Чертёжника из точки с координатами (*x*, *y*) в точку с координатами  $(x + a, y + b)$ . Если числа *a*, *b* положительные, значение соответствующей координаты увеличивается, если отрицательные уменьшается.

Например, если Чертёжник находится в точке с координатами  $(1, 1)$ , то команда Сместиться на (-2, 4) переместит Чертёжника в точку  $(-1, 5)$ .

Запись

 $\Pi$ овтори  $k$  раз

Команда1 **Команда2 Команда3** 

# конец

означает, что последовательность команд Команда1 Команда2  $\bf{Komан} \textbf{да} 3$  повторится *k* раз.

Чертёжнику был дан для исполнения следующий алгоритм:

**Ɋɩɝɭɩɫɣ 4 ɫɛɢ**

**Ɍɧɠɬɭɣɭɷɬɺ ɨɛ (–1, –3) Ɍɧɠɬɭɣɭɷɬɺ ɨɛ (3, 0) Ɍɧɠɬɭɣɭɷɬɺ ɨɛ (–1, 3)**

# **конец**

# **Ɍɧɠɬɭɣɭɷɬɺ ɨɛ (–3, –2)**

Какую команду надо выполнить Чертёжнику, чтобы вернуться в исходную точку, из которой он начал движение?

- **1)** Сместиться на  $(1, -2)$  **2)** Сместиться на  $(-1, -2)$
- **3)** Сместиться на  $(-1, 2)$  **4)** Сместиться на  $(-4, 0)$

 $Omega$ *zanuwume рядом правильный.* 

 $\bf{8}$  | В алгоритме, записанном ниже, используются переменные  $\bf{a}$  и  $\bf{b}$ .

Символ «:=» обозначает оператор присваивания, знаки «+», «-», «\*» и «/» – операции сложения, вычитания, умножения и деления. Правила выполнения операций и порядок действий соответствуют правилам арифметики.

Определите значение переменной *a* после выполнения данного алгоритма:

$$
\begin{array}{c} a := 1 \\ b := 30 \end{array}
$$

$$
b := 2 * b - 20 * a
$$

 $a := b / 5*3 - 9* a$ 

В ответе укажите одно целое число – значение переменной **а**.

**ɉɭɝɠɭ:**

**9 O**пределите, что будет напечатано в результате работы следующей программы. Текст программы приведен на трёх языках προτρaμματορείται

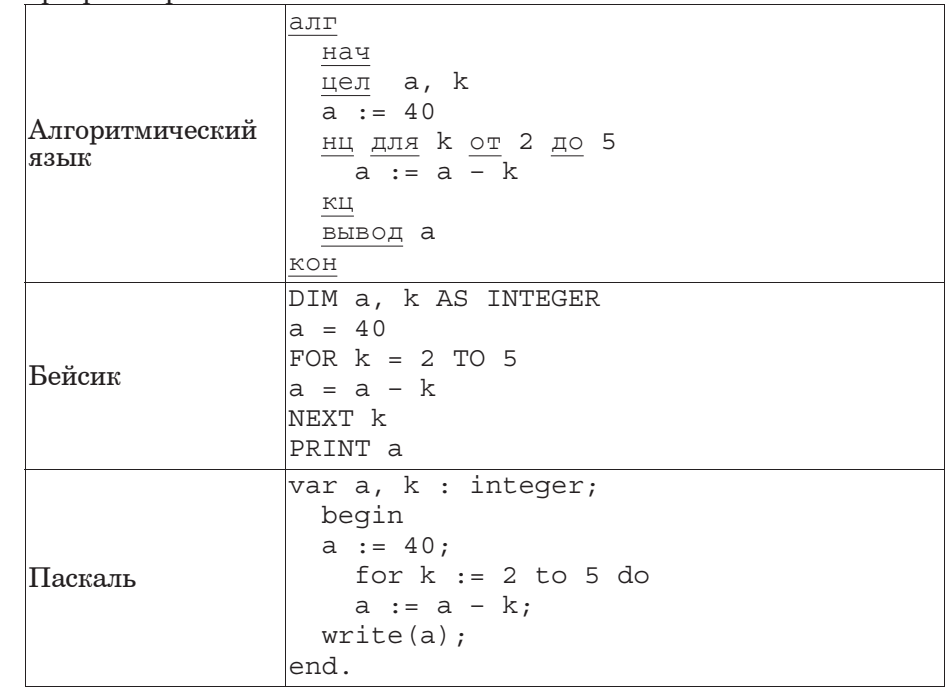

#### **ɉɭɝɠɭ:**

© МИОО 2012 г. Публикация в Интернете или печатных изданиях без письменного согласия МИОО запрещена

Даны четыре шифровки: 1826 1221

 $H - 10$   $T - 20$   $b - 30$ 

Некоторые шифровки можно расшифровать не одним способом. Например, 1510151 может означать «НИНА», может – «АДИНА», а

2516

может – «АДИАДА».

3431

Выберите шифровку, которая расшифровывается наибольшим числом способов, расшифруйте её всеми возможными способами. Выберите самый короткий вариант и запишите его в качестве ответа.

**ɉɭɝɠɭ:**

# **7** Ваня шифрует русские слова, записывая вместо каждой буквы её номер в алфавите (без пробелов). Номера букв даны в таблице.  $A-1$   $|\vec{V}-11|$   $|y-21|$   $|3-31|$  $E - 2$   $K - 12$   $\Phi - 22$   $E - 32$  $B-3$   $\vert$   $J-13$   $\vert$   $X-23$   $\vert$   $A-33$  $\Gamma - 4$   $\text{M} - 14$   $\text{H} - 24$  $\Pi - 5$   $H - 15$   $\Pi - 25$  $E - 6$   $O - 16$   $III - 26$  $E - 7$   $\Pi - 17$   $\Pi - 27$  $\mathcal{K} - 8$  |  $\mathcal{P} - 18$  |  $\mathcal{L} - 28$  $3-9$   $C-19$   $H-29$

**ɒɛɬɭɷ 2**

*ɉɭɝɠɭɩɧ ɥ ɢɛɟɛɨɣɺɧ ɸɭɩɤ ɲɛɬɭɣ (7–18) ɺɝɦɺɠɭɬɺ ɨɛɜɩɫ ɬɣɧɝɩɦɩɝ (ɜɮɥɝ ɣɦɣ ɱɣɯɫ), ɥɩɭɩɫɶɠ ɬɦɠɟɮɠɭ ɢɛɪɣɬɛɭɷ ɝ ɩɭɝɠɟɠɨɨɩɧ ɝ*  $\overline{\mathbf{a}}$ адании поле для записи ответа. Если Вы ошиблись, зачеркните **10** В таблице Dat хранятся данные измерений роста учеников 4 класса в сантиметрах  $(\text{Dat}[1] - \text{pocr nepboro yqehnka}, \text{Dat}[2] - \text{broporo } \text{H} \text{ T.A.}).$ Определите, что будет напечатано в результате выполнения следующего алгоритма, записанного на трёх алгоритмических языках.

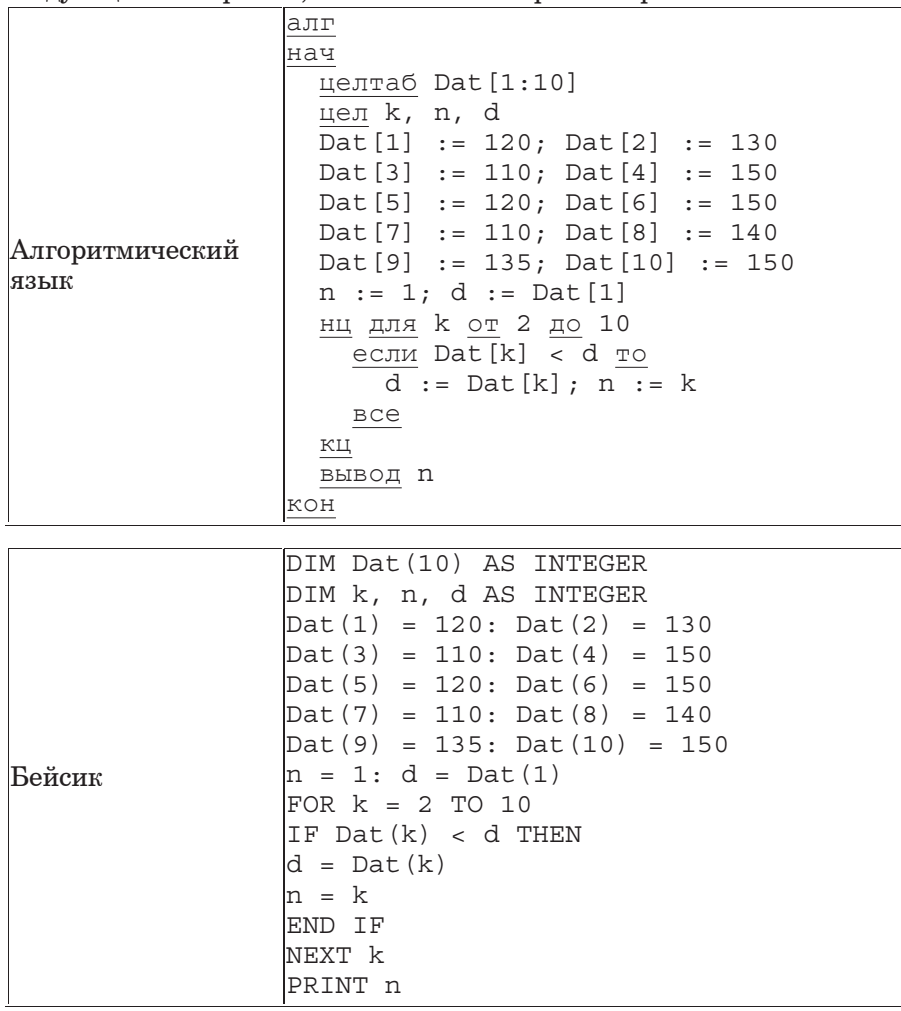

Паскаль var k, n, d: integer; Dat: array<sup>[1</sup>..10] of integer; begin Dat $[1]$  := 120; Dat $[2]$  := 130; Dat $[3]$  := 110; Dat $[4]$  := 150;  $\text{ Dat}[5] := 120; \quad \text{Det}[6] := 150;$  $\text{Det}[7] := 110$ ;  $\text{Det}[8] := 140$ ;  $\text{Det}[9] := 135$ ;  $\text{Det}[10] := 150$ ;  $n := 1; d :=$  Dat [1]; for  $k := 2$  to 10 do begin if Dat[k] < d then begin d :=  $\text{ Dat } [k]$ ; n :=  $k$ ; end; write(n); end. **ɉɭɝɠɭ:**

**11** На рисунке изображена схема дорог, связывающих города А, Б, В, Г, Д, Е, Ж, З. По каждой дороге можно двигаться только в одном направлении, указанном стрелкой.

Сколько существует различных путей из города А в город З?

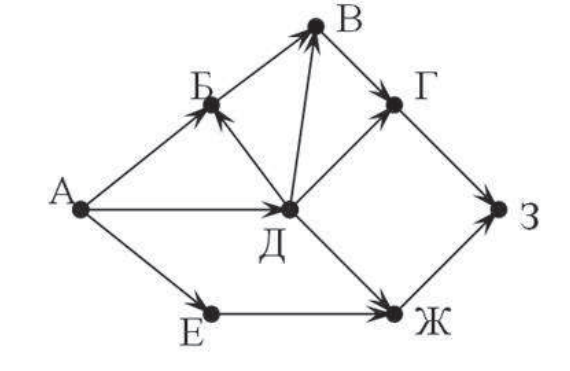

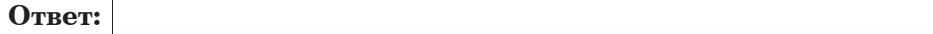

12 Ниже в табличной форме представлен фрагмент базы данных о результатах соревнований по биатлону среди мужчин (12,5 км, преследование).

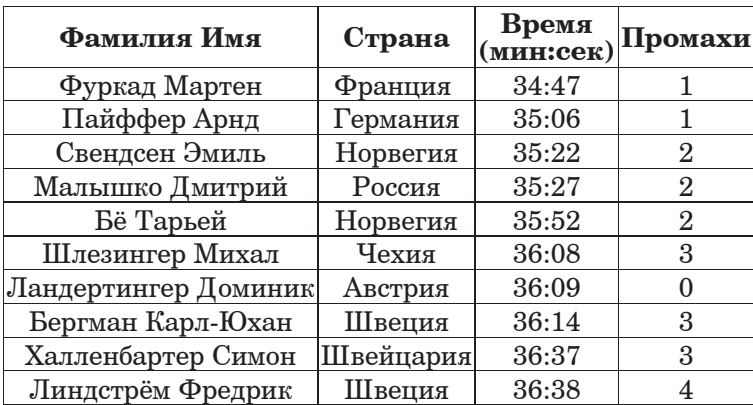

Сколько записей в данном фрагменте удовлетворяют условию (**Страна** = «Швеция») ИЛИ (**Промахи** < 2)? В ответе укажите одно число – искомое количество записей.

**ɉɭɝɠɭ:**

13 Переведите число 110 из десятичной системы счисления в двоичную систему счисления. Сколько единиц содержит полученное число? В ответе укажите одно число – количество единиц.

**ɉɭɝɠɭ:**

**14** У исполнителя Квадратор две команды, которым присвоены номера:

## 1. возведи в квадрат

# **2. RЫЧТИ** 2

Первая из них возволит число на экране во вторую степень, вторая вычитает из числа  $2$ .

Составьте алгоритм получения из числа 1 числа 49, содержащий не более 5 команд. В ответе запишите только номера команд.

 $(Hanp$ <sub>Mep</sub>,  $21212 - 3$ <sub>TO</sub>

алгоритм **ɝɶɲɭɣ 2**

# **ВОЗВЕДИ В КВАДРАТ**

**ɝɶɲɭɣ 2**

## **ВОЗВЕДИ В КВАДРАТ**

**ɝɶɲɭɣ 2**

который преобразует число 5 в 47.)

Если таких алгоритмов более одного, то запишите любой из них.

**ɉɭɝɠɭ:**

15 Файл размером 60 Кбайт передаётся через некоторое соединение со скоростью 4096 бит в секунду. Определите, на сколько секунд медленнее можно передать этот же файл через другое соединение со скоростью 1024 бит в секунду. В ответе укажите одно число – количество секунд.

**16** Некоторый алгоритм из одной цепочки символов получает новую цепочку следующим образом. Сначала вычисляется количество гласных букв в пепочке символов; если оно чётное, то в конец пепочки добавляется символ А, а если нечётное, то в начало цепочки лобавляется символ **О**. (Если гласных в непочке нет, то поступаем, как в случае с чётным количеством гласных.) В полученной пепочке символов каждая буква заменяется буквой, следующей за ней в русском алфавите (A – на Б, Б – на В и т. д., а Я – на А).

Получившаяся таким образом цепочка является результатом работы алгоритма.

Например, если исходной была цепочка **АБВ**, то результатом работы алгоритма будет цепочка ПБВГ, а если исходной была цепочка ВГД, то результатом работы алгоритма будет цепочка ГДЕБ.

Пана пепочка символов ЯМА. Какая пепочка символов получится, если к данной цепочке применить описанный алгоритм лважды (т. е. применить алгоритм к ланной пепочке, а затем к результату вновь применить алгоритм)?

# Русский алфавит:<br>**АБВГДЕЁЖЗИЙКЛМНОПРСТУФХЦЧШЩЪЫЬЭЮЯ**

**ɉɭɝɠɭ:**

**17** Доступ к файлу **game.doc**, находящемуся на сервере **doc.ru**, осуществляется по протоколу http. Фрагменты адреса файла закодированы буквами от А до Ж. Запишите последовательность этих букв, кодирующую адрес указанного файла в сети Интернет.

 $\bf{A}$ ) //

 $\bf{B}$ ) /

**Ƚ)** http:

**Ⱦ)** ru

 $\bf{\Pi}$ ) doc.

**ɀ)** game

**Ɂ)** .doc

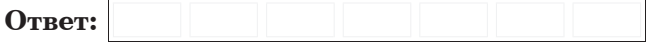

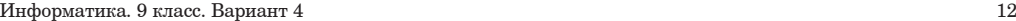

**18** В таблице приведены запросы к поисковому серверу. Расположите обозначения запросов в порядке возрастания количества страниц, которые найдёт поисковый сервер по каждому запросу.

 $\Pi$ ля обозначения логической операции «ИЛИ» в запросе используется символ  $\vert$ , а для логической операции « $\bar{H}$ » – &.

**А**) Велосипелы | Роликовые коньки

**Б**) Велосипелы | Роликовые коньки | Самокаты

**В**) Велосипелы | (Роликовые коньки & Самокаты)

Г) Велосипеды & Роликовые коньки & Самокаты

 $3a$ дания этой части (19–20) выполняются на компьютере. Результатом исполнения задания является отдельный файл  $(\partial \tilde{\mathcal{A}A} \cdot \partial \tilde{\mathcal{A}A})$  *a danus –*  $\partial \partial \tilde{\mathcal{A}B} \cdot \partial \tilde{\mathcal{A}B}$ *. Формат файла, его имя и* каталог для сохранения Вам сообщат организаторы экзамена.

*К заданию скачайте любой из предложенных файлов*<br>электронной таблицы: *http://statgrad.mioo.ru/sg11\_12/inf/inf9120510t/19.xls http://statgrad.mioo.ru/sg11\_12/inf/inf9120510t/19.csv*

**19** В электронную таблицу занесли результаты диагностической работы по физике. Работа состояла из трех частей. Баллы по кажлой части приведены отдельно. На рисунке приведены первые строки получившейся таблины.

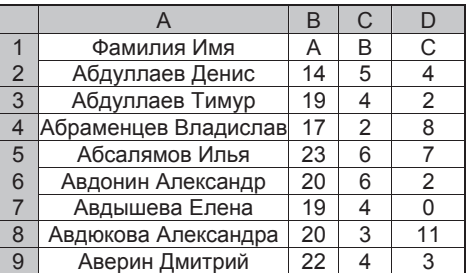

В столбце А указаны фамилия и имя учащегося; в столбце В – количество баллов за часть А; в столбце С – количество баллов за часть B; в столбце D – количество баллов за часть C.

Всего в электронную таблицу были занесены данные по 1000 учашимся.

## $B$ ыполните задание.

Откройте файл с данной электронной таблицей (расположение файла Вам сообщат организаторы экзамена). На основании данных, содержащихся в этой таблице, ответьте на два вопроса.

1. Определите, сколько учащихся набрали 0 баллов за часть В. Ответ на этот вопрос запишите в ячейку F1 таблицы.

2. Определите, сколько процентов учащихся набрали за всю работу максимальное количество баллов. Ответ запишите в ячейку F2 таблицы. Полученную таблицу необходимо сохранить под именем, указанным организаторами экзамена.

# Выберите только ОЛНО из предложенных заланий: 20.1 или 20.2.

**20.1** Исполнитель Робот умеет перемещаться по лабиринту, начерченному на плоскости, разбитой на клетки. Ниже приведено описание Робота.

У Робота есть четыре команды перемещения:

**BBepx** 

**ВНИЗ** 

**ВЛ**ево

**BIIDABO** 

При выполнении любой из этих команд Робот перемещается на одну клетку соответственно: вверх ↑, вниз ↓, влево ←, вправо →.

Межлу соселними (по сторонам) клетками может стоять стена, через которую Робот пройти не может. Если Робот получит команду передвижения через стену, то он разрушится.

Четыре команды проверяют истинность условия отсутствия стены у каждой стороны той клетки, где находится Робот:

сверху своболно

снизу своболно

слева свободно

#### справа своболно

Эти команды можно использовать вместе с условием «если», имеющим следующий вид:

**если** <*ycловие*> **то** 

последовательность команд

## $Re$

«Последовательность команд» – это одна или несколько любых команд, выполняемых Роботом. Например, для передвижения на одну клетку вправо, если справа нет стенки, можно использовать такой алгоритм:

#### если справа своболно то

**вправо** 

#### **BCe**

В одном условии можно использовать несколько команд, применяя логические связки **и, или, не,** например:

 $\bf{e}$ сли (справа свободно) и (не снизу свободно) то

# **BIIDABO**

# **RCA**

Для повторения последовательности команд можно использовать цикл «пока», имеющий следующий вид:

## **нц пока** < *условие* >

последовательность команд

## **КЦ**

Например, для движения вправо, пока это возможно, можно использовать следующий алгоритм:

**иц пока справа свободно** 

#### **вправо**

© МИОО 2012 г. Публикация в Интернете или печатных изданиях без письменного согласия МИОО запрещена

Также у Робота есть команда закрасить, закрашивающая клетку, в которой Робот находится в настоящий момент.

## **Выполните задание.**

На бесконечном поле имеется указанное расположение стен (см. рисунок). Количество ступеней (изгибов стены) может быть любым. Каждая ступень имеет 2 клетки по горизонтали и 2 клетки по вертикали. Нижняя горизонтальная стена продолжается бесконечно влево, верхняя горизонтальная стена уходит бесконечно вправо. Робот находится над нижней горизонтальной стеной (см. рисунок).

На рисунке указан один из возможных способов расположения стен и Робота (Робот обозначен буквой « $P$ »).

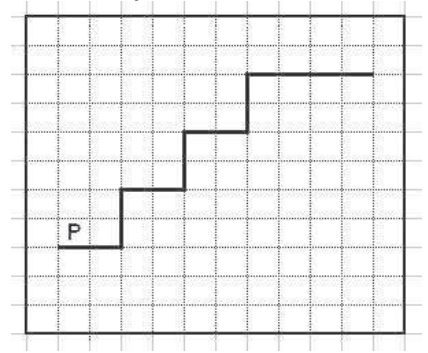

Напишите для Робота алгоритм, закрашивающий клетки, расположенные вдоль вертикальной части ступеней. Робот должен закрасить только клетки, обозначенные на рисунке.

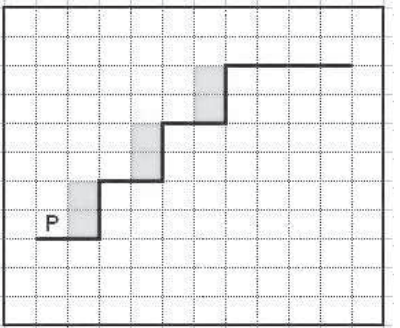

Конечное расположение Робота может быть произвольным. Алгоритм должен решать задачу для произвольного размера поля. При исполнении алгоритма Робот не должен разрушиться.

Алгоритм напишите в текстовом редакторе и сохраните в текстовом  $\alpha$ 

Название файла и каталог для сохранения Вам сообщат организаторы экзамена.

**20.2** • Напишите программу, которая в последовательности целых чисел нахолит сумму чётных чисел в лиапазоне от 5 ло 25. Программа получает на вход целые числа, количество введённых чисел неизвестно, последовательность чисел заканчивается числом 0 (0 – признак окончания ввода, не входит в последовательность).

Количество чисел не превышает 1000. Введённые числа по молулю не превышают  $30000$ .

Программа должна вывести одно число: сумму чётных чисел в диапазоне от 5 до 25.

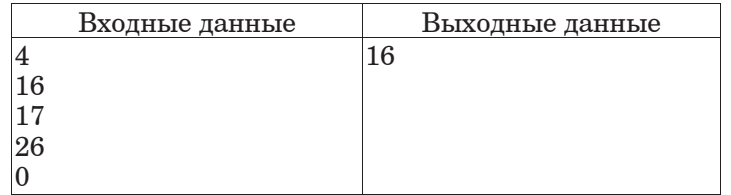